# Package 'spliceR'

April 12, 2018

Version 1.20.0

Date 2014/04/29

- Title Classification of alternative splicing and prediction of coding potential from RNA-seq data.
- Author Johannes Waage <johannes.waage@gmail.com>, Kristoffer Vitting-Seerup <k.vitting.seerup@gmail.com>

Maintainer Johannes Waage <johannes.waage@gmail.com>, Kristoffer Vitting-Seerup <k.vitting.seerup@gmail.com>

Imports GenomicRanges, IRanges

Depends R (>= 2.15.0), methods, cummeRbund, rtracklayer, VennDiagram, RColorBrewer, plyr

Suggests BSgenome.Hsapiens.UCSC.hg19, BSgenome

Description An R package for classification of alternative splicing and prediction of coding potential from RNA-seq data.

License GPL (>=2)

biocViews GeneExpression, Transcription, AlternativeSplicing, DifferentialExpression, DifferentialSplicing, Sequencing, Visualization

NeedsCompilation yes

# R topics documented:

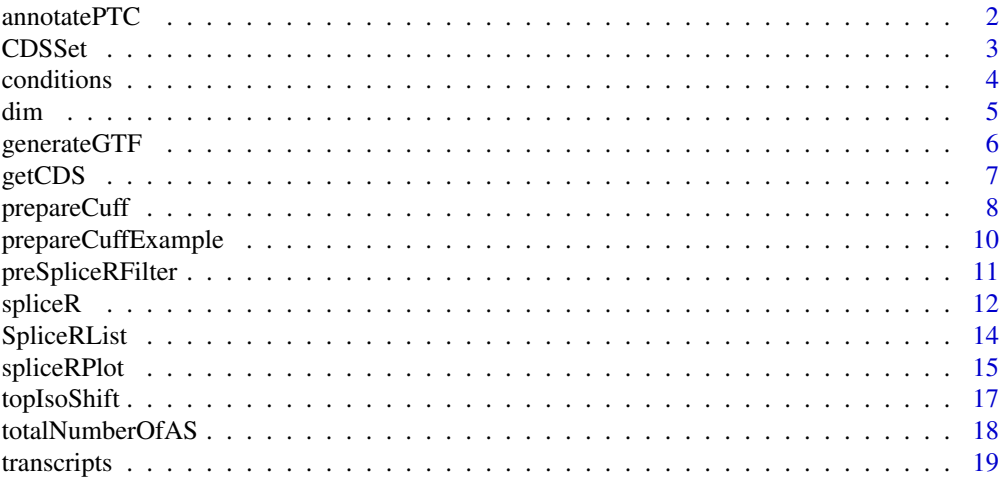

#### <span id="page-1-0"></span>**Index** [21](#page-20-0)

<span id="page-1-1"></span>

### **Description**

PTC and NMD-sensitivity detection from assembled RNA-seq data.

# Usage

annotatePTC(transcriptData, cds, genomeObject, PTCDistance=50)

#### Arguments

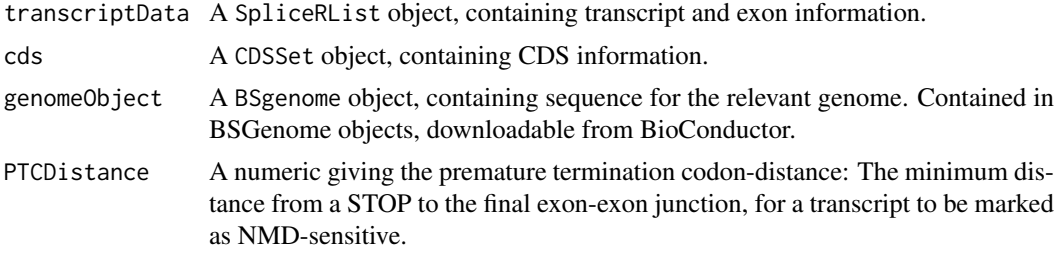

#### Details

annotatePTC retrieves sequence data for all exons given in transcriptData, uses the CDS-information in cds to scan for the most upstream reading frame, and translates the mRNA, storing information about the first codon in relation to distance from TTS, distance to the final exon-exon junction, etc. If the STOP distance to the final exon-exon junction is larger than the threshold given in PTCDistance (and the STOP does not fall in the last exon), the STOP is considered premature and the transcript is marked as NMD (nonsense mediated decay) sensitive. For a review of the PTC and NMD mechanism, see Weischenfeldt et al. 2012.

#### Value

A SpliceRList, with the transcript\_features object containing additional columns:

spliceR.cdsPosGenomic, the genomic position of the used START codon.

- spliceR.stopPosGenomic, the genomic position of the identified STOP codon,
- spliceR.ExonWithStart, the exon which the used START codon falls within,

spliceR.ExonWithStop, the exon which the STOP codon falls within.

spliceR.cdsPosTranscipt, the position relative to transcript start where the used START codon is (measured in nucleotides).

spliceR. stopPosTranscipt, the position relative to transcript start where the found STOP codon is (measured in nucleotides).

spliceR.stopDistance, the distance from the found STOP codon to the last exon-exon junction, realative to transcript start.

spliceR.junctionIndex, the exon number in which the found STOP codon falls when compared to the last exon-exon junction, where 0 is the last exon of the transcript, -1 is the second-last, etc NA, if annotatePTC was not able to find a ORF.

#### <span id="page-2-0"></span> $\sum_{i=1}^{n}$  CDSSet 3

spliceR.PTC, a boolean, indicating whether the transcript is (theoretically) susceptible to nonsense mediated decay. annotatePTC sets this value to TRUE if the stop codon falls if any exon other than the last, and the distance to the final downstream exon-exon junction is larger than PTCDistance (default 50 nt).

# Author(s)

Kristoffer Vitting-Seerup, Johannes Waage

#### References

Vitting-Seerup K , Porse BT, Sandelin A, Waage J. (2014) spliceR: an R package for classification of alternative splicing and prediction of coding potential from RNA-seq data. BMC Bioinformatics 15:81.

# Examples

## Not run:

```
#Rebuild cummeRbund's internal dataset
cuffDB <- readCufflinks(dir=system.file("extdata", package="cummeRbund"), gtf=system.file("extdata/chr1_sni
```

```
#Generate SpliceRList from cufflinks data
cuffDB_spliceR <- prepareCuff(cuffDB)
```

```
# Require BSgenome object, containing genomic sequence
require("BSgenome.Hsapiens.UCSC.hg19",character.only = TRUE)
```

```
#Get CDS from UCSC
ucscCDS <- getCDS(selectedGenome="hg19", repoName="UCSC")
```

```
#Annotate with PTCs
cuffDB_spliceR_PTC <- annotatePTC(cuffDB_spliceR, cds=ucscCDS, Hsapiens, PTCDistance=50)
```
## End(Not run)

<span id="page-2-1"></span>CDSSet *Container for coding sequence (CDS) annotation information*

#### Description

A container for coding sequence annotation information.

#### Usage

CDSSet(cds)

#### Arguments

cds A data.frame object contaning CDS annotation. See details for required columns.

#### <span id="page-3-0"></span>Details

This object can be generated automatically from [getCDS](#page-6-1), or can be be generated manually by creating a new CDSSet from a data.frame with the following columns:

chrom, the chromosome name (NB: chromosome names must match when running [annotatePTC](#page-1-1)). strand, the strand, cdsStart, the genomic start of the coding sequence (beware of 0/1-frame issuses), and cdsEnd, the genomic end of the coding sequence (beware of 0/1-frame issuses).

The CDSset object is required by [annotatePTC](#page-1-1) for translation of transcripts and premature termination codon annotation.

For an example, see [annotatePTC](#page-1-1).

# Value

A CDSSet object.

# Author(s)

Kristoffer Vitting-Seerup, Johannes Waage

# References

Vitting-Seerup K , Porse BT, Sandelin A, Waage J. (2014) spliceR: an R package for classification of alternative splicing and prediction of coding potential from RNA-seq data. BMC Bioinformatics 15:81.

conditions *Returns sample condictions of an SpliceRList or an CuffSet object*

#### Description

Returns samples/condictions of an SpliceRList or an CuffSet object.

# Usage

```
conditions(object)
```
#### Arguments

object a SpliceRList object or a CuffSet object.

#### Details

This helper function returns the "conditions" slot of a SpliceRList, or the "sample" slot of a CuffSet.

# Value

A character vector, giving the samples/conditions.

# Author(s)

Kristoffer Vitting-Seerup, Johannes Waage

<span id="page-4-0"></span>dim 5

#### References

Vitting-Seerup K , Porse BT, Sandelin A, Waage J. (2014) spliceR: an R package for classification of alternative splicing and prediction of coding potential from RNA-seq data. BMC Bioinformatics 15:81.

# Examples

```
#Load cufflinks example data
cuffDB <- prepareCuffExample()
```

```
conditions(cuffDB)
```
#Generate SpliceRList from cufflinks data cuffDB\_spliceR <- prepareCuff(cuffDB)

conditions(cuffDB\_spliceR)

<span id="page-4-1"></span>dim *Retrieve the Dimensions of a SpliceRList*

# Description

Retrieve the number of (transcripts) contained in SpliceRList.

#### Usage

```
## S3 method for class 'SpliceRList'
dim(x)
## S3 method for class 'SpliceRList'
length(x)
```
# Arguments

x an object of class SpliceRList.

# Details

As documented in SpliceRList, a SpliceRList contains two objects; a 'transcript\_features' GRanges object, containing transcript information, and a 'exon\_features' object, containing exon information. Dim and length currently only gives information about the number of transcripts in a SpliceRList object, i.e. the length() of the 'transcript\_features' GRanges object.

# Value

Numeric vector of length 1, indicating the number of trancript comparisons in the SpliceRList.

# See Also

[dim](#page-4-1) in the base package.

<span id="page-5-0"></span>

# Description

Generate GTF files for transcript visualization in genome browsers.

# Usage

generateGTF(transcriptData, filters=NULL, expressionCutoff=0,scoreMethod="local", filePrefix="sp

#### Arguments

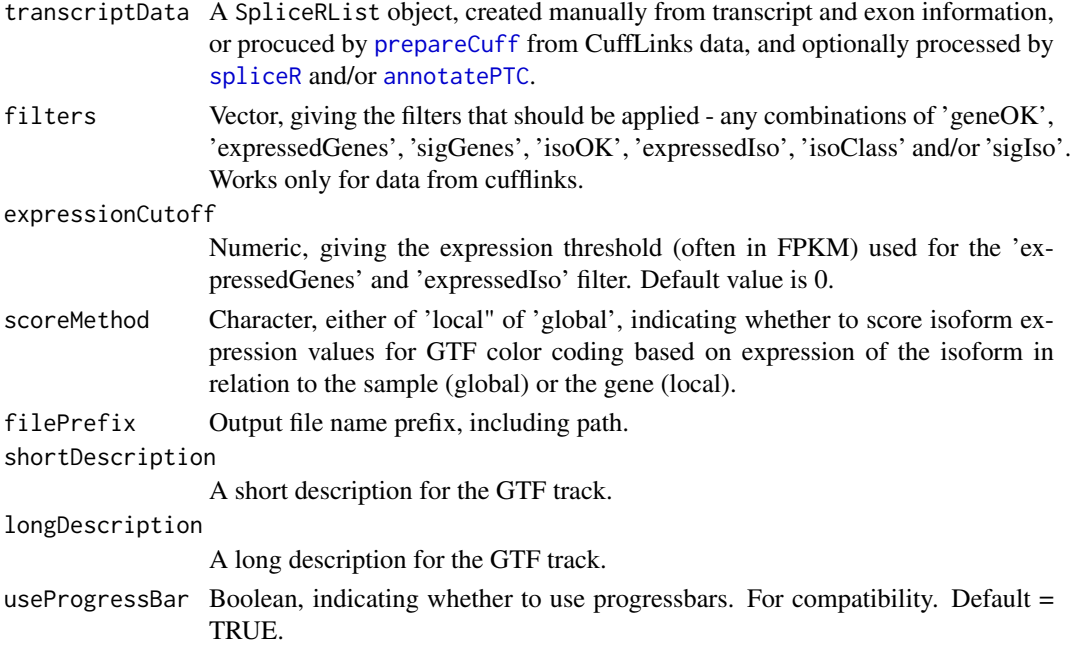

# Details

generateGTF generates GTF files, one for each sample/condition type, and writes these to disk in the current working directory. If the data was generated using cufflinks and the "source\_id" slot of the transcriptData is set to "cufflinks", a number of filters can be applied (see [spliceR](#page-11-1) for a full description of filters). Transcripts will be colored on a grayscale according to the scoreMethod parameter; for "local", the isoform most expressed for a given gene symbol will be darkest; for "global", the color coding will be relative to each transcripts expression across the sample.

# Author(s)

Kristoffer Vitting-Seerup, Johannes Waage

# References

#### <span id="page-6-0"></span>getCDS **7**

#### Examples

```
#Load cufflinks example data
cuffDB <- prepareCuffExample()
#Generate SpliceRList from cufflinks data
cuffDB_spliceR <- prepareCuff(cuffDB)
#Reduce dataset size for fast example runtime
cuffDB_spliceR[[1]] <- cuffDB_spliceR[[1]][1:500]
#Run spliceR
mySpliceRList <- spliceR(cuffDB_spliceR, compareTo='preTranscript', filters=c('expressedGenes','geneOK', 'i
#Export to GTF
generateGTF(mySpliceRList, filters=c("geneOK", "isoOK", "expressedGenes", "expressedIso"), scoreMethod="loc
```
<span id="page-6-1"></span>getCDS *Retrieve CDS information from UCSC*

#### Description

Retrieve CDS information from a selected repository from UCSC genome browser repositories.

#### Usage

getCDS(selectedGenome, repoName)

# Arguments

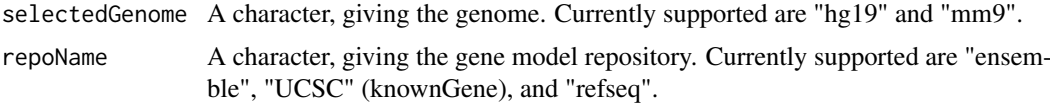

#### Details

For other genomes and/or gene model repositories, please construct a CDSSet directly (see [CDSSet](#page-2-1)). For a full example of how to use getCDS in a workflow, please see [annotatePTC](#page-1-1).

#### Value

A CDSSet containing the annotated CDSs. For a description of the dataframe, see [CDSSet](#page-2-1).

#### Author(s)

Kristoffer Vitting-Seerup, Johannes Waage

# References

# Examples

```
## Not run:
mm9UCSC <- getCDS("mm9", "UCSC")
## End(Not run)
```
<span id="page-7-1"></span>prepareCuff *Prepare assembled RNA-seq data from Cufflinks for spliceR*

#### Description

Prepare assembled RNA-seq data from Cufflinks for spliceR.

# Usage

prepareCuff(cuffDB, fixCufflinksAnnotationProblem=TRUE, removeNonChanonicalChr=TRUE)

# Arguments

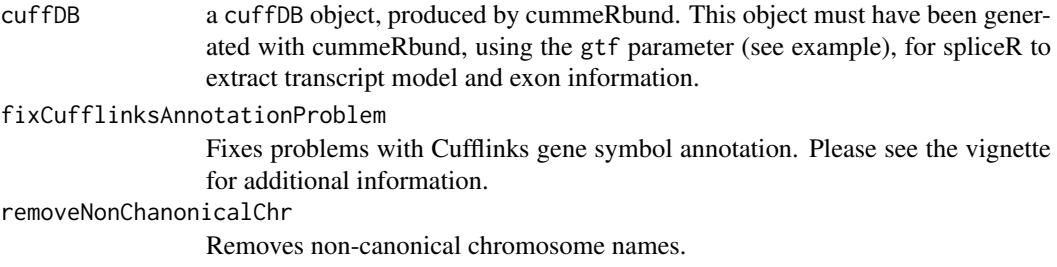

# Details

NB: prepareCuff is optimized to work with the cummeRbund vs v2.7.2 or later. Please check your version, and update if appropriate. Use prepareCuff to prepare a cummeRbund/Cufflinks DB object for use by spliceR (see example). Often, it's appropriate to prefilter cufflinks data after running prepareCuff with [preSpliceRFilter](#page-10-1) to reduce overhead on downstream analyses.

# Value

A SpliceRList containing a transcript\_features GRanges object with the following additional metacolumns extracted from the cufflinks DB:

```
spliceR.isoform_id
                 Cufflinks unique isoform id
spliceR.sample_1
                 Sample 1 identifier
spliceR.sample_2
                 Sample 2 identifier
spliceR.gene_id
                 Cufflinks unique gene id
spliceR.CDS_id Cufflinks unique CDS id
spliceR.gene_short_name
                 Cufflinks unique short gene name
```
<span id="page-7-0"></span>

#### prepareCuff 9

```
spliceR.TSS_group_id
                 Cufflinks unique TSS id
spliceR.class_code
                 Cufflinks class code (see cufflinks documentation)
spliceR.nearest_ref_id
                 Nearest reference id
spliceR.length Length of the transcript
spliceR.gene_status
                 Cufflinks gene quantification status
spliceR.gene_value_1
                 Gene FPKM value for sample 1
spliceR.gene_value_2
                 Gene FPKM value for sample 2
spliceR.gene_log2_fold_change
                 Log2 fold change of gene expression (sample2 / sample1)
spliceR.gene_p_value
                 P-value for differential testing of difference of gene expression between samples
spliceR.gene_q_value
                 Adjusted p-value for differential testing of difference of gene expression be-
                 tween samples
spliceR.gene_significant
                 Yes/no; yes if difference of gene expression is significant
spliceR.iso_status
                 Cufflinks isoform quantification status
spliceR.iso_value_1
                 Isoform FPKM value for sample 1
spliceR.iso_value_2
                 Isoform FPKM value for sample 2
spliceR.iso_log2_fold_change
                 Log2 fold change of isoform expression (sample2 / sample1)
spliceR.iso_p_value
                 P-value for differential testing of difference of isoform expression between sam-
                 ples
spliceR.iso_q_value
                 P-value for differential testing of difference of isoform expression between sam-
                 ples
spliceR.iso_significant
                 Yes/no; yes if difference of isoform expression is significant
```
and a exon\_features GRanges object containing exon model information.

# Author(s)

Kristoffer Vitting-Seerup, Johannes Waage

# References

# Examples

```
#Load cufflinks example data
cuffDB <- prepareCuffExample()
```

```
#Generate SpliceRList from cufflinks data
cuffDB_spliceR <- prepareCuff(cuffDB)
```
prepareCuffExample *Prepare the Cufflinks example data*

# Description

Prepare the Cufflinks example data set.

# Usage

```
prepareCuffExample()
```
# Details

This helper function prepares the Cufflinks example dataset, including the example GTF-file.

# Value

A CuffSet object.

# Author(s)

Kristoffer Vitting-Seerup, Johannes Waage

# References

Vitting-Seerup K , Porse BT, Sandelin A, Waage J. (2014) spliceR: an R package for classification of alternative splicing and prediction of coding potential from RNA-seq data. BMC Bioinformatics 15:81.

# Examples

```
#Load cufflinks example data
cuffDB <- prepareCuffExample()
```
<span id="page-9-0"></span>

<span id="page-10-1"></span><span id="page-10-0"></span>preSpliceRFilter *Filters on spliceR-lists for reduction of data sets*

# Description

Applies a number of filters on a spliceR object to reduce data set size before running downstream analyses.

# Usage

```
preSpliceRFilter(spliceRobject, filters, expressionCutoff=0)
```
# Arguments

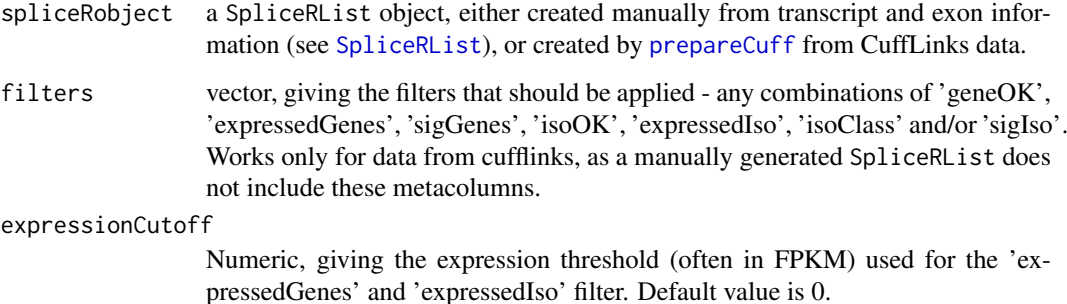

# Details

Often, many genes and isoforms are flagged as not "OK" or "LOWDATA" by Cufflinks, indicating low confidence in these. This function is handy for reducing the data size of a Cufflinks data set to reduce running times for downstream analyses.

Note, that preSpliceRFilter removes trancsripts from the dataset permanently, reducing size, while the filter options of [spliceR](#page-11-1) and [annotatePTC](#page-1-1) only selects transcripts for analysis, but does not remove any data.

# Value

A SpliceRList with transcripts after filtering.

# Author(s)

Kristoffer Vitting-Seerup, Johannes Waage

#### References

12 spliceR

# Examples

```
#Load cufflinks example data
cuffDB <- prepareCuffExample()
```
#Generate SpliceRList from cufflinks data cuffDB\_spliceR <- prepareCuff(cuffDB)

#### #Filter

cuffDB\_spliceR\_filtered <- preSpliceRFilter(cuffDB\_spliceR, filters=c("expressedIso", "isoOK", "expressedGe

<span id="page-11-1"></span>spliceR *Splice class detection from assembled RNA-seq data*

# Description

Splice class detection from assembled RNA-seq data.

#### Usage

spliceR(transcriptData, compareTo, filters, expressionCutoff=0, useProgressBar=T)

#### Arguments

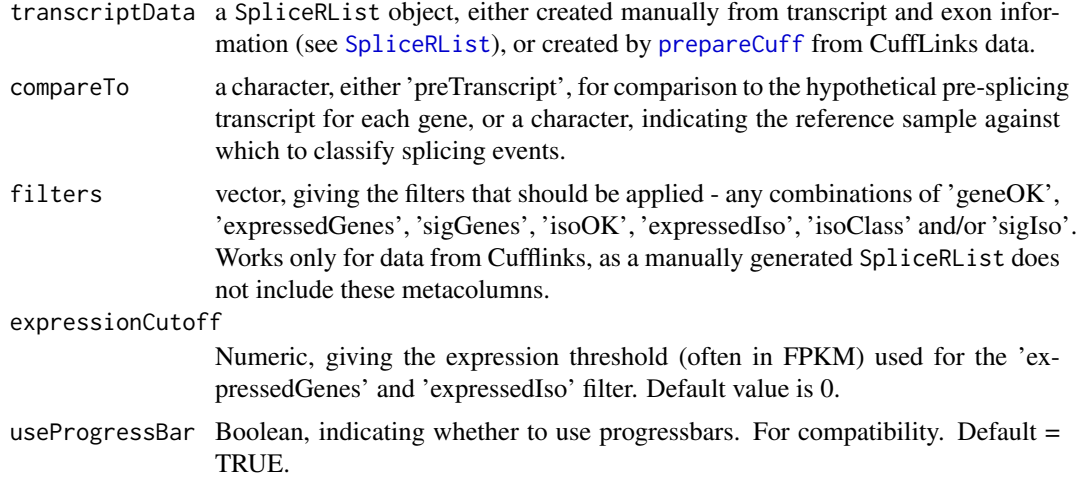

#### Details

The following filters are allowed for filters: geneOK requires Cufflinks to have reported the quantification of the gene as OK. Only works on transcript data from Cufflinks. expressedGenes requires the parent gene to be expressed. sigGenes requires the parent gene to be expressed in at least one sample. isoOK requires cufflinks to have reported the quantification of the isoform as OK. Only works on transcript data from Cufflinks. expressedIso requires the isoform to be expressed in at least one sample. isoClass removed transcripts marked by cufflinks to be either 'possible pre-mRNA fragment', 'Possible polymerase run-on fragment', or 'Repeat'. Only works on transcript data from Cufflinks. sigIso requires cufflinks to have reported the isoform as significant deregulated between samples. Only works on transcript data from Cufflinks.

<span id="page-11-0"></span>

#### $\text{spliceR}$  and  $\text{spliceR}$  and  $\text{spliceR}$  and  $\text{spliceR}$  and  $\text{spliceR}$  and  $\text{spliceR}$  and  $\text{spliceR}$  and  $\text{spliceR}$  and  $\text{spinciple}$  and  $\text{spinciple}$  and  $\text{spinciple}$  and  $\text{spinciple}$  and  $\text{spinciple}$  and  $\text{spinciple}$  are  $\text{spinciple}$  and  $\text{spinciple}$  and  $\text{sp$

#### Value

A SpliceRList, identical to input SpliceRList transcriptData, with the transcript\_features slot containing the following additional columns:

spliceR.major yes/no, indicating if this isoform is the major isoform expressed of the relevant gene for the reference sample. spliceR.IF1 Isoform Fraction of total gene expression for sample 1 spliceR.IF2 Isoform Fraction of total gene expression for sample 2 spliceR.dIF Delta IF (sample 2-sample 1) spliceR.ESI Number of exon skipping/inclusion events for this isoform spliceR.MEE Number of mutually exclusive exon events for this isoform spliceR.MESI Number of mutliple exon skipping/inclusion events for this isoform spliceR.ISI Number of intron skipping/retention events for this isoform spliceR.A5 Number of alternative 5' splice site events for this isoform spliceR.A3 Number of alternative 3' splice site events for this isoform spliceR.ATSS 0/1, 1 indicating that this isoform uses an alternative transcription start site spliceR.ATTS 0/1, 1 indicating that this isoform uses an alternative transcription terminating site spliceR.analyzed Yes/no, indicating if this isoform was analyzed(yes), or removed in filtering(no) spliceR.ESI.start Genomic start location(s) of ESI elements spliced in/out spliceR.ESI.end Genomic end location(s) of ESI elements spliced in/out spliceR.MEE.start Genomic start location(s) of MEE elements spliced in/out spliceR.MEE.end Genomic end location(s) of MEE elements spliced in/out spliceR.MESI.end Genomic end location(s) of MESI elements spliced in/out spliceR.MESI.start Genomic start location(s) of MESI elements spliced in/out spliceR.ISI.start Genomic start location(s) of ISI elements spliced in/out spliceR.ISI.end Genomic end location(s) of ISI elements spliced in/out spliceR.A5.start Genomic start location(s) of A5 elements spliced in/out spliceR.A5.end Genomic end location(s) of A5 elements spliced in/out spliceR.A3.start Genomic start location(s) of A3 elements spliced in/out spliceR.A3.end Genomic end location(s) of A3 elements spliced in/out spliceR.ATSS.start Genomic start location(s) of ATSS elements spliced in/out spliceR.ATSS.end Genomic end location(s) of ATSS elements spliced in/out

<span id="page-13-0"></span>14 SpliceRList

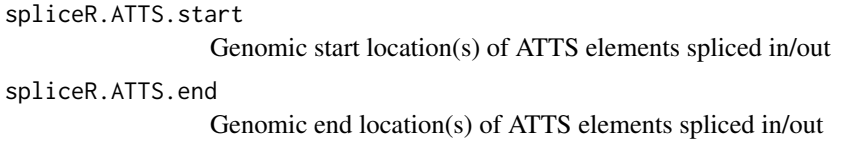

# Author(s)

Kristoffer Vitting-Seerup, Johannes Waage

# References

Vitting-Seerup K , Porse BT, Sandelin A, Waage J. (2014) spliceR: an R package for classification of alternative splicing and prediction of coding potential from RNA-seq data. BMC Bioinformatics 15:81.

#### Examples

```
#Load cufflinks example data
cuffDB <- prepareCuffExample()
```
#Generate SpliceRList from cufflinks data cuffDB\_spliceR <- prepareCuff(cuffDB)

#Reduce dataset size for fast example runtime cuffDB\_spliceR[[1]] <- cuffDB\_spliceR[[1]][1:500]

```
#Run spliceR
mySpliceRList <- spliceR(cuffDB_spliceR, compareTo='preTranscript', filters=c('expressedGenes','geneOK', 'i
```
<span id="page-13-1"></span>SpliceRList *Transcript data and annotation object for spliceR*

# Description

Creates a SpliceRList object from two GRanges objects, an assembly id, and a source id. The first GRanges, transcript features, containing a list of transcripts, and including the columns gene\_id for gene id, tx\_id for transcript id, sample\_1 and sample\_2 for sample identifiers, expression\_1 and expression\_2 for expression values for sample 1 and sample 2, respectively (typically FPKM values or some other normalized count values), and additional optional columns (see prepareCuff). The second, exon\_features, containing a list of exons, and including the columns gene\_id for gene id and tx\_id for transcript id. Assembly id, denoting genome assembly ('hg19', 'hg18', 'mm9', etc.) Source id, denoting source of transcript assembly (currently 'cufflinks' or 'other') Note, that the cromosome identifiers should match the assembly. For experiments

# Usage

SpliceRList(transcript\_features, exon\_features, assembly\_id, source\_id, conditions, transcripts\_p

#### <span id="page-14-0"></span>spliceRPlot 15

# Arguments

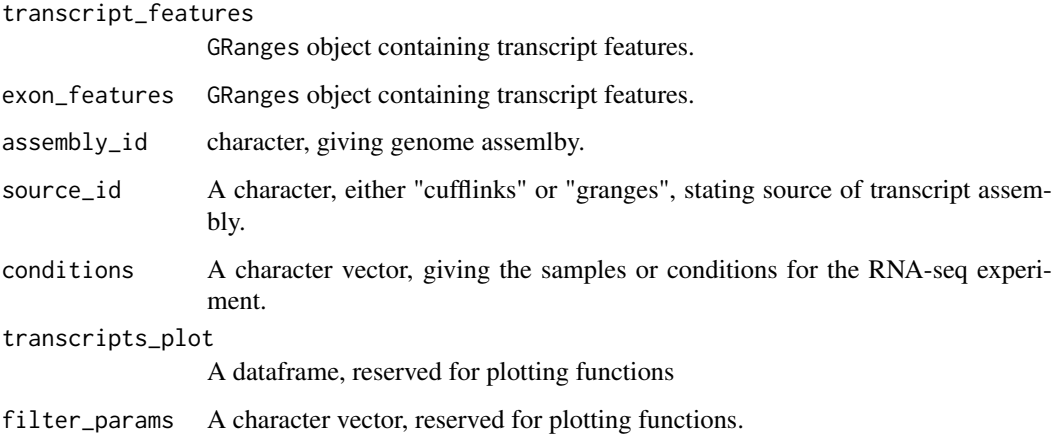

#### Details

For cufflinks data, call prepareCuff to prepare a SpliceRList. For other RNA-seq assemblies, use this constructor to create a SpliceRList.

See the spliceR vignette for an example of creating a spliceRList from another source than Cufflinks.

# Value

A SpliceRList object.

# Author(s)

Kristoffer Vitting-Seerup, Johannes Waage

# References

Vitting-Seerup K , Porse BT, Sandelin A, Waage J. (2014) spliceR: an R package for classification of alternative splicing and prediction of coding potential from RNA-seq data. BMC Bioinformatics 15:81.

<span id="page-14-1"></span>spliceRPlot *Plot venn diagrams of alternative splicing events*

# Description

Plot venn diagrams of alternative splicing events vs. samples.

# Usage

spliceRPlot(spliceRobject, evaluate="nr\_transcript", asType="All",colors=NULL, alpha=NULL, reset=

#### Arguments

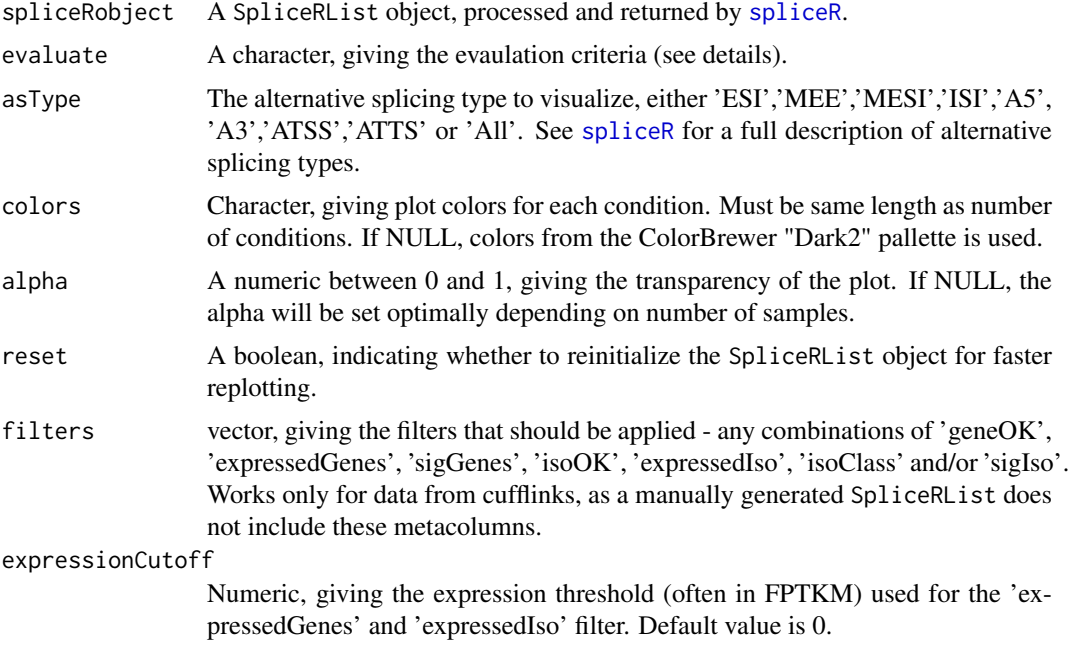

# Details

Upon inital usage of spliceRPlot, the SpliceRList is initiated with internal data, allowing for faster replotting. If the SpliceRList changes because of filtering or other manipulation, rerun spliceR-Plot with reset=T. For the evaulate parameter, the following are valid: 'nr\_transcript','nr\_genes', 'nr\_transcript\_pr\_gene', 'nr\_AS', 'mean\_AS\_gene', 'mean\_AS\_transcript', 'mean\_transcript\_exp', 'mean\_gene\_exp'. 'nr\_transcript' outputs number of transcripts, 'nr\_AS' outputs number of alternative splicing events, 'mean\_as' outputs the average number of AS events per gene, 'mean\_transcript\_exp' outputs the mean transcript expression and 'mean\_gene\_exp' output the mean gene expression. For a detailed description of filters, see [spliceR](#page-11-1).

# Value

A SpliceRList, contianing additional temporary data for fast subsequent re-plotting.

# Author(s)

Kristoffer Vitting-Seerup, Johannes Waage

#### References

Vitting-Seerup K , Porse BT, Sandelin A, Waage J. (2014) spliceR: an R package for classification of alternative splicing and prediction of coding potential from RNA-seq data. BMC Bioinformatics 15:81.

### Examples

#Load cufflinks example data cuffDB <- prepareCuffExample()

#Generate SpliceRList from cufflinks data

<span id="page-15-0"></span>

#### <span id="page-16-0"></span>topIsoShift 17

```
cuffDB_spliceR <- prepareCuff(cuffDB)
#Reduce dataset size for fast example runtime
cuffDB_spliceR[[1]] <- cuffDB_spliceR[[1]][1:500]
#Run spliceR
mySpliceRList <- spliceR(cuffDB_spliceR, compareTo='preTranscript', filters=c('expressedGenes','geneOK', 'i
#Plot number of exon skipping/inclusion events
mySpliceRList <- spliceRPlot(mySpliceRList, evaluate="nr_AS", asType="ESI")
```
topIsoShift *Returns top transcripts in terms of isoform switching*

#### Description

Returns top transcripts in terms of isoform switching.

# Usage

topIsoShift(spliceRObject, n=10)

### Arguments

spliceRObject a SpliceRList object, that has been successfully analyzed and annotated by [spliceR](#page-11-1).

n An integer, giving the number of transcripts to return.

# Details

This helper function returns the transcripts with the highest delta-isoform fraction (dIF) between samples. If the data is based on cufflinks (source\_id=="cufflinks"), only isoforms flagged significantly changing between samples will be returned.

#### Value

A dataframe, containing a cast of the GRanges rows of the highest scoring transcripts by dIF.

# Author(s)

Kristoffer Vitting-Seerup, Johannes Waage

#### References

# Examples

```
#Load cufflinks example data
cuffDB <- prepareCuffExample()
#Generate SpliceRList from cufflinks data
cuffDB_spliceR <- prepareCuff(cuffDB)
#Reduce dataset size for fast example runtime
cuffDB_spliceR[[1]] <- cuffDB_spliceR[[1]][1:500]
#Run spliceR
mySpliceRList <- spliceR(cuffDB_spliceR, compareTo='preTranscript', filters=c('expressedGenes', 'geneOK', 'i
#Get top dIF transcripts
topIsoShift(mySpliceRList, n=20)
```
totalNumberOfAS *Returns total number of alternative splicing events*

# Description

Returns total number of alternative splicing events an SpliceRList.

#### Usage

```
totalNumberOfAS(spliceRObject)
```
#### Arguments

spliceRObject a SpliceRList object returned by [spliceRPlot](#page-14-1).

# Details

This helper function returns number of total number of alternative splicing events. Object must be analyzed by [spliceRPlot](#page-14-1) first.

# Value

A vector, giving the total number of splicing events for each splice class.

# Author(s)

Kristoffer Vitting-Seerup, Johannes Waage

#### References

<span id="page-17-0"></span>

#### <span id="page-18-0"></span>transcripts that the contract of the contract of the contract of the contract of the contract of the contract of the contract of the contract of the contract of the contract of the contract of the contract of the contract

#### Examples

```
#Load cufflinks example data
cuffDB <- prepareCuffExample()
#Generate SpliceRList from cufflinks data
cuffDB_spliceR <- prepareCuff(cuffDB)
#Reduce dataset size for fast example runtime
cuffDB_spliceR[[1]] <- cuffDB_spliceR[[1]][1:500]
#Run spliceR
mySpliceRList <- spliceR(cuffDB_spliceR, compareTo='preTranscript', filters=c('expressedGenes','geneOK', 'i
#Plot number of exon skipping/inclusion events
mySpliceRList <- spliceRPlot(mySpliceRList, evaluate="nr_AS", asType="ESI")
totalNumberOfAS(mySpliceRList)
```
transcripts *Returns the transcript or exon GRanges from a SpliceRList object*

#### Description

Returns the transcript or exon GRanges object from a SpliceRList object.

#### Usage

```
transcripts(transcriptData)
exons(transcriptData)
```
# Arguments

transcriptData a SpliceRList object.

#### Details

These helper functions returns either the "transcript\_features" or "exon\_features" object of a SpliceRList object.

# Value

A GRanges object. See SpliceRList for a full description of the contents of a SpliceRList.

# Author(s)

Kristoffer Vitting-Seerup, Johannes Waage

# References

20 transcripts transcripts

# Examples

```
#Load cufflinks example data
cuffDB <- prepareCuffExample()
```
#Generate SpliceRList from cufflinks data cuffDB\_spliceR <- prepareCuff(cuffDB)

myTranscripts <- transcripts(cuffDB\_spliceR) myExons <- exons(cuffDB\_spliceR)

# <span id="page-20-0"></span>Index

∗Topic classes CDSSet, [3](#page-2-0) SpliceRList, [14](#page-13-0)

annotatePTC, [2,](#page-1-0) *[4](#page-3-0)*, *[6,](#page-5-0) [7](#page-6-0)*, *[11](#page-10-0)*

CDSSet, [3,](#page-2-0) *[7](#page-6-0)* CDSSet-class *(*CDSSet*)*, [3](#page-2-0) conditions, [4](#page-3-0)

dim, *[5](#page-4-0)*, [5](#page-4-0)

exons *(*transcripts*)*, [19](#page-18-0)

generateGTF, [6](#page-5-0) getCDS, *[4](#page-3-0)*, [7](#page-6-0)

length.SpliceRList *(*dim*)*, [5](#page-4-0)

prepareCuff, *[6](#page-5-0)*, [8,](#page-7-0) *[11,](#page-10-0) [12](#page-11-0)* prepareCuffExample, [10](#page-9-0) preSpliceRFilter, *[8](#page-7-0)*, [11](#page-10-0)

spliceR, *[6](#page-5-0)*, *[11](#page-10-0)*, [12,](#page-11-0) *[16,](#page-15-0) [17](#page-16-0)* SpliceRList, *[11,](#page-10-0) [12](#page-11-0)*, [14](#page-13-0) SpliceRList-class *(*SpliceRList*)*, [14](#page-13-0) spliceRPlot, [15,](#page-14-0) *[18](#page-17-0)*

topIsoShift, [17](#page-16-0) totalNumberOfAS, [18](#page-17-0) transcripts, [19](#page-18-0)